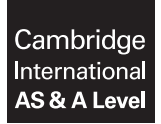

Cambridge International Examinations Cambridge International Advanced Subsidiary and Advanced Level

Paper 2 Fundamental Problem-solving and Programming Skills **For Examination from 2015** SPECIMEN MARK SCHEME

COMPUTER SCIENCE 3608/02

2 hours

## MAXIMUM MARK: 75

This document consists of 7 printed pages and 1 blank page.

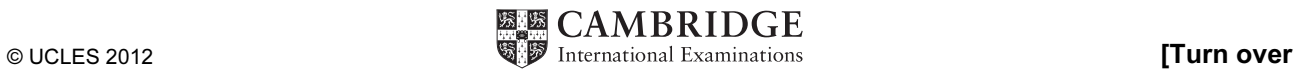

1 Dim HomeTeamName As String Dim AwayTeamName As String Dim WinningTeamName As String Dim HomeRuns As Integer Dim AwayRuns As Integer Dim RunDifference As Integer HomeTeamName = Console.ReadLine HomeRuns = Console.ReadLine AwayTeamName = Console.ReadLine AwayRuns = Console.ReadLine If HomeRuns > AwayRuns Then WinningTeamName = HomeTeamName Else WinningTeamName = AwayTeamName End If RunDifference = Math.Abs(HomeRuns - AwayRuns) Console.WriteLine("Winning team was " & WinningTeamName & " who scored " & RunDifference & " more runs") Mark as follows: Declaration of name strings [1] Declaration of scores [1] [1] **Declaration of scores** [1] Input for name strings [1] Input of two scores [1] Calculation of the runs difference [1] Calculation of the difference [1]  $2 \times$  IF or IF-THEN-ELSE used [1] Stored as WinningTeamName **[1] Stored as WinningTeamName [1]** Output shows team and runs difference **[1]**  $\begin{bmatrix} 1 \end{bmatrix}$ 

[Total: 9]

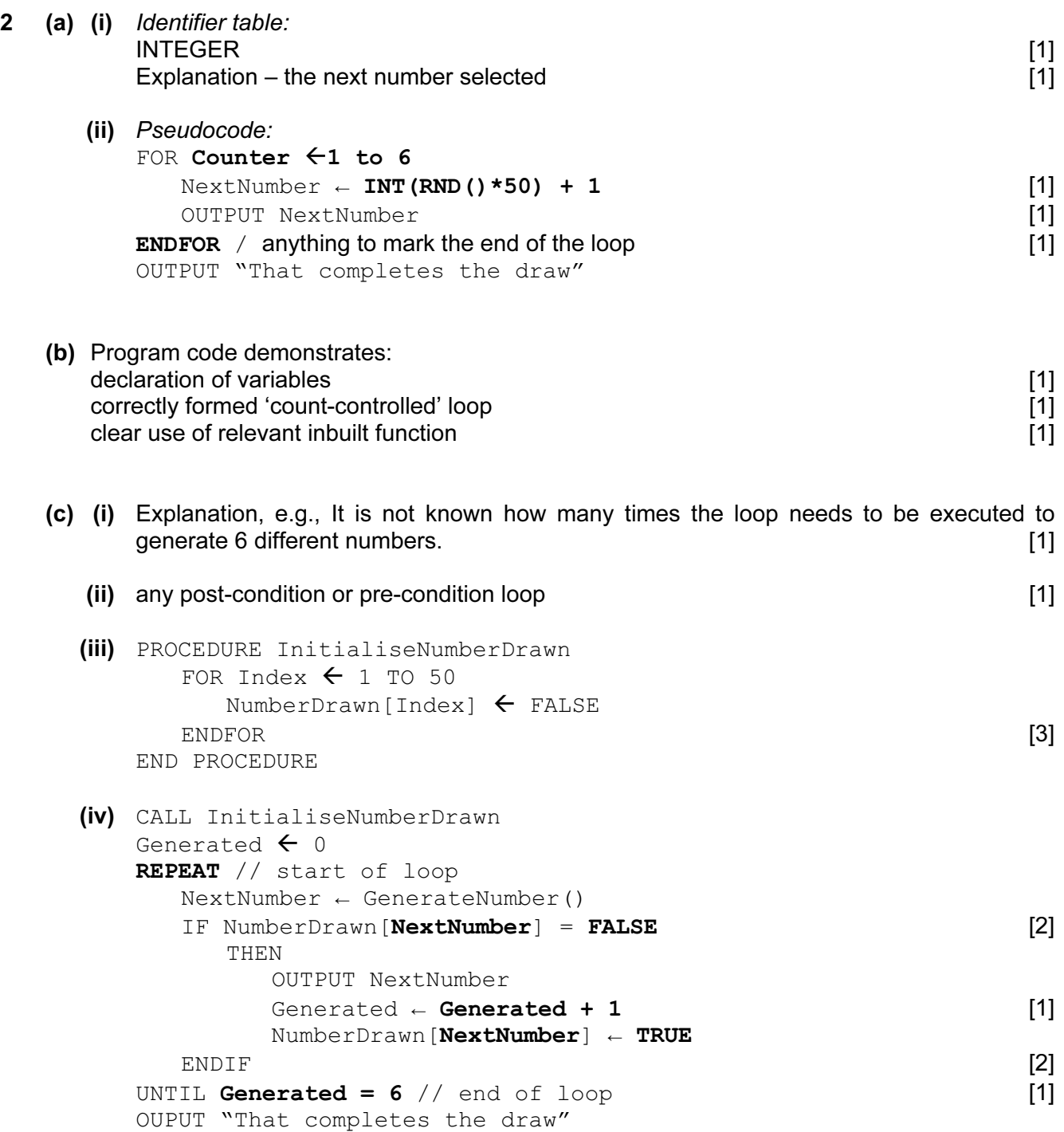

NumberDrawn

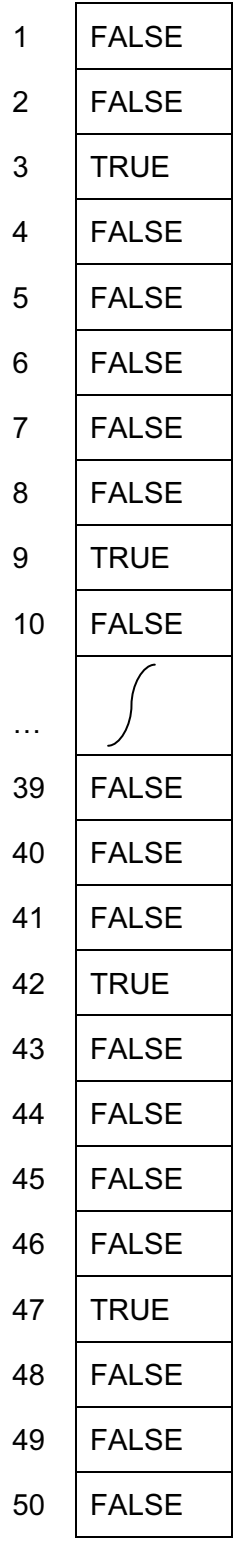

 Mark as follows:  $4 \times$  correct 'TRUE' cells [1] All other cells FALSE All cells contain something

 $(vi)$  3 47 9 42

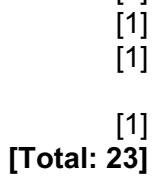

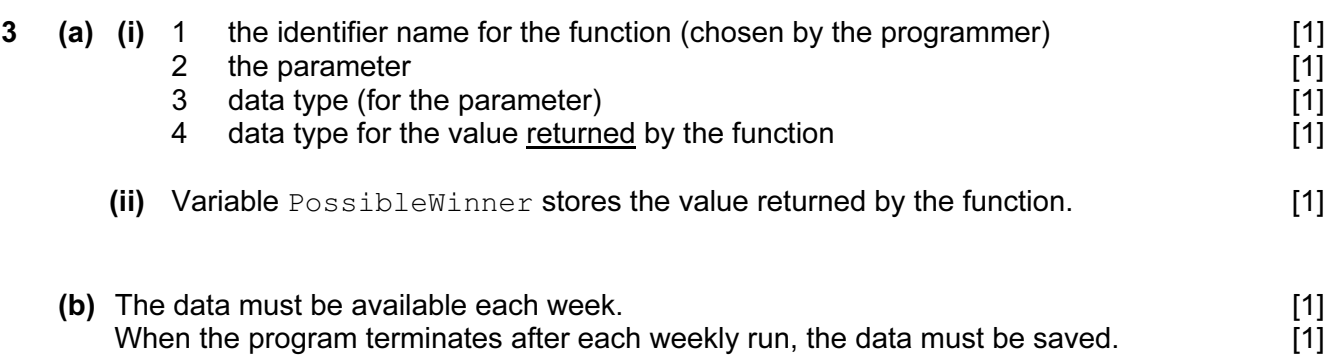

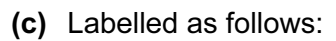

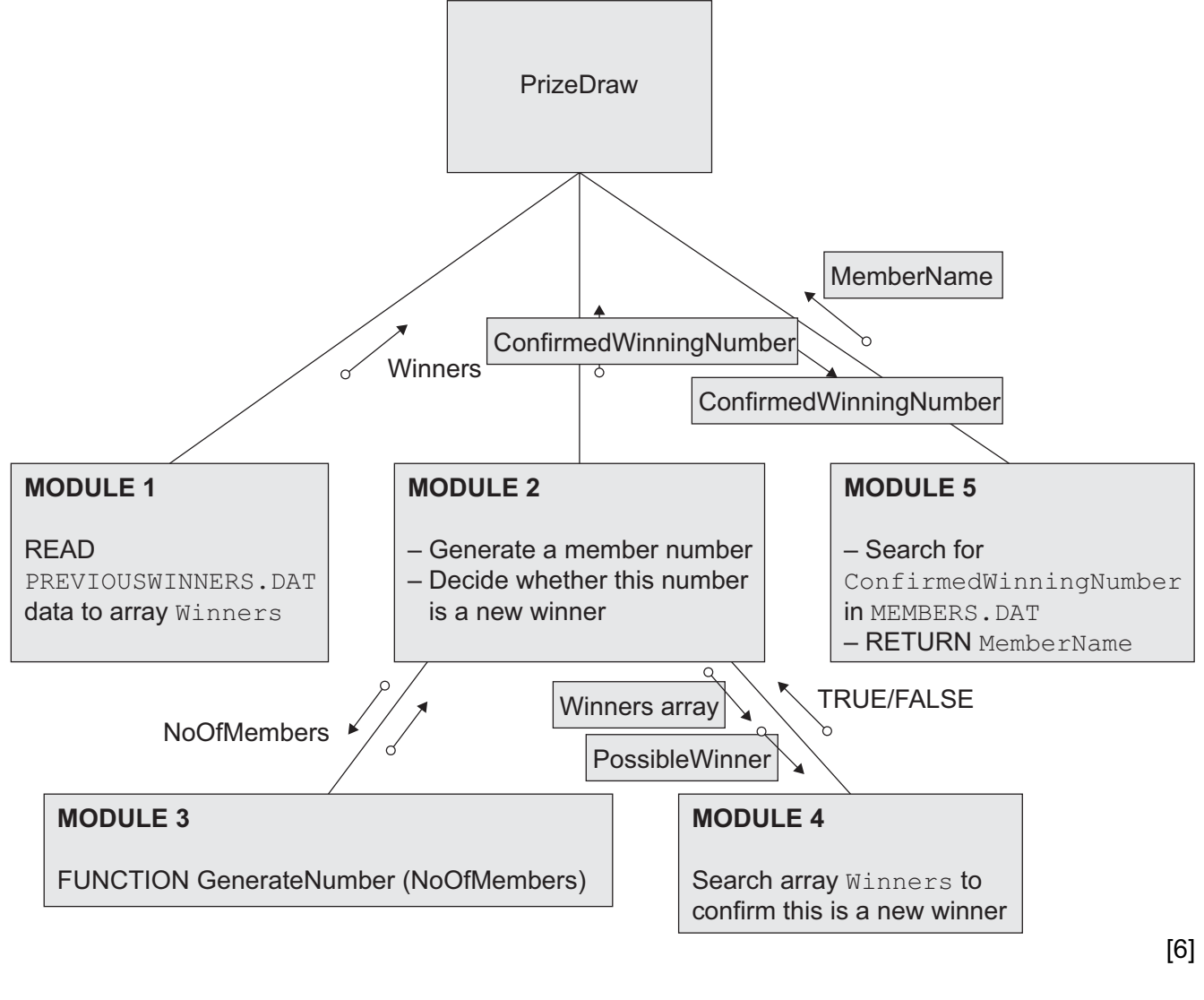

## (d) (i)  $Index-INTER - Array subscript$  [3]

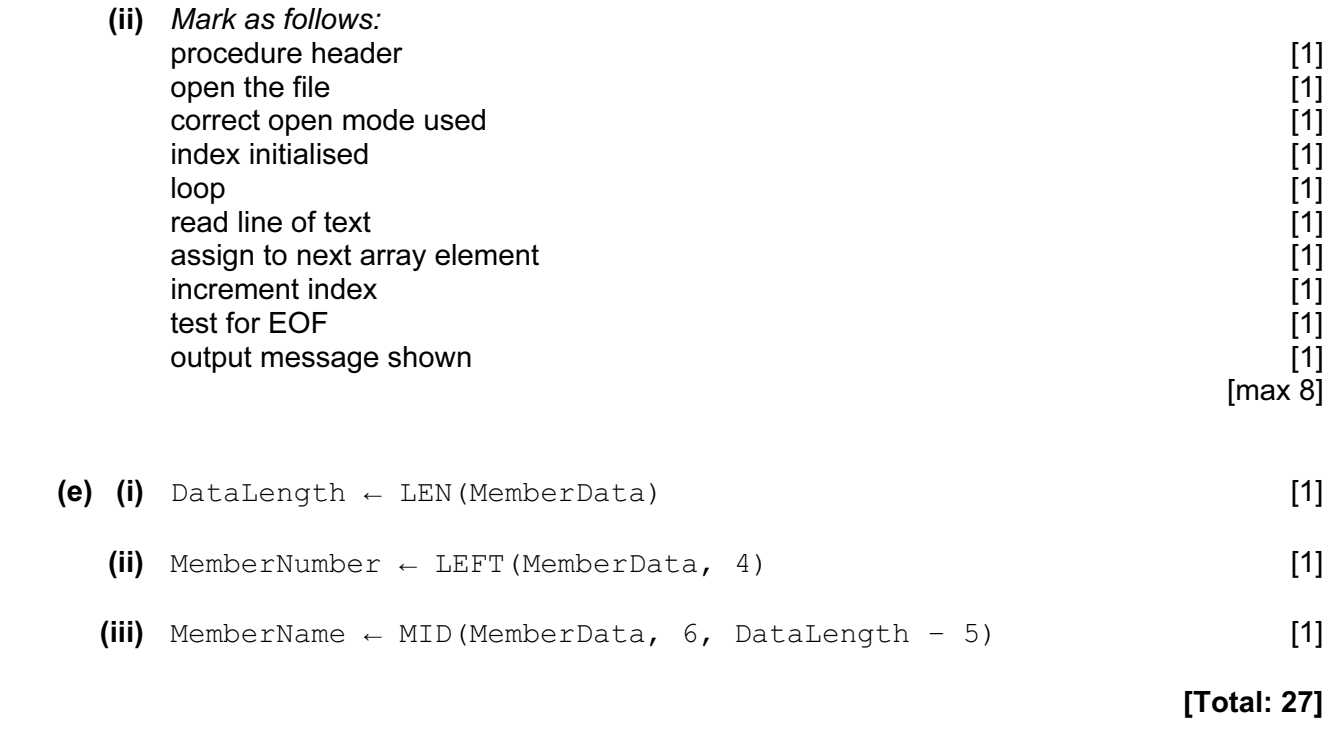

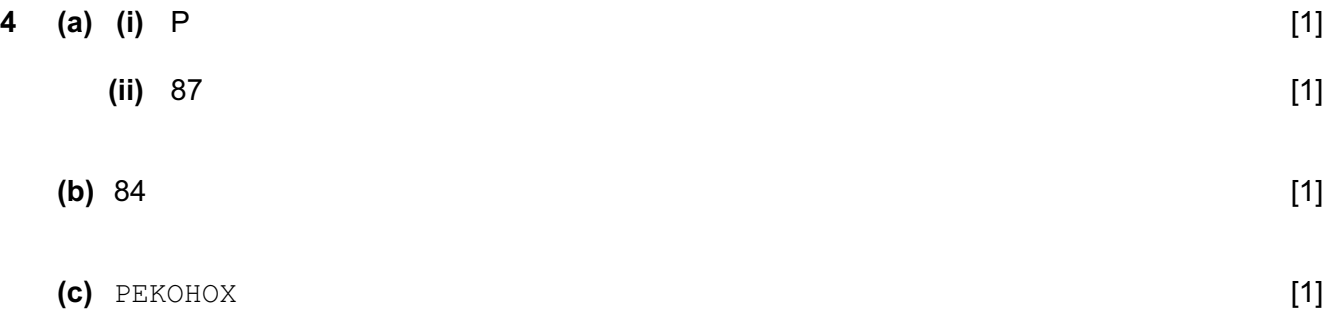

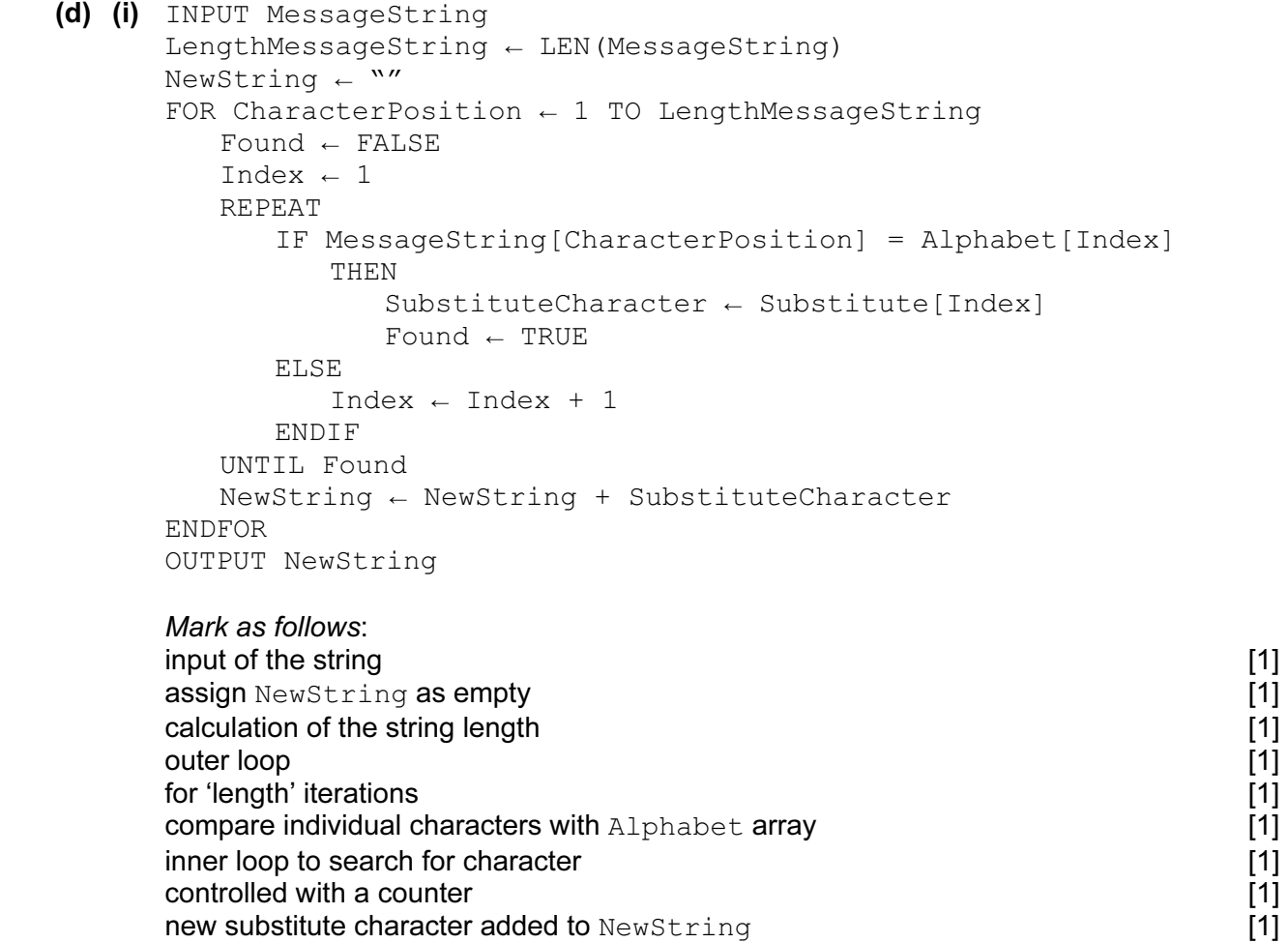

 (ii) The code to search the Alphabet array can be avoided. / The ASCII codes for the letters are in sequence.

 $[\max 10]$ 

new substitute character added to NewString

Example – index position for any character is  $\text{ASC}(\text{ – 64 [2]$ 

final output of NewString [1] [1]

[Total: 16]

## BLANK PAGE

8